## SAP ABAP table FTPS API FARE TAX {For the actual tax amounts for the given taxcategory}

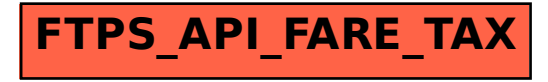